## **TP 6**

Ce TP a pour objectif de concevoir un répertoire téléphonique, constitué de paires nom/ numéro de téléphone. On pourra chercher un numéro à partir d'un nom, ajouter une paire nom/numéro, lister tous les numéros, supprimer un nom, etc.

Pour cela, on va utiliser deux tableaux de chaînes de caractères, l'un pour les noms, l'autre pour les numéros, de telle sorte que les informations pour la même personne soient aux mêmes indices. Comme on ne sait pas, cette année, augmenter à volonté la taille de ces tableaux, on prévoit une taille fixe (à placer dans une constante au début du programme) et on indiquera une chaîne spéciale "\_FIN" dans la dernière case.

Voici par exemple comment sont stockés les informations de deux personnes :

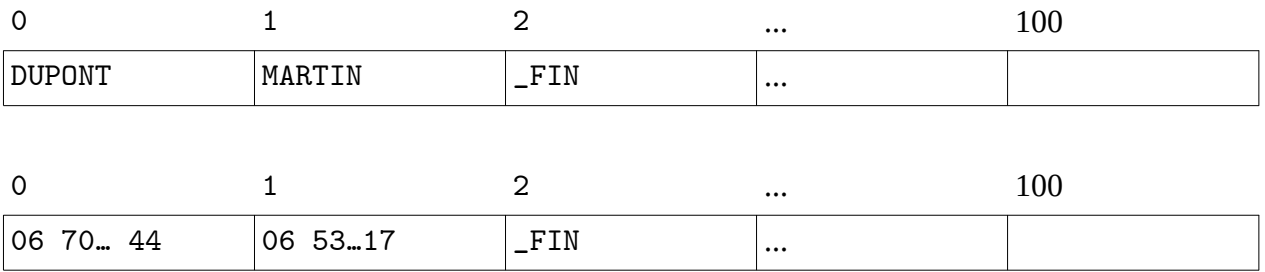

Écrire un programme qui demande en boucle à l'utilisateur quelle opération il veut réaliser et qui l'effectue. Voici un exemple d'interaction :

```
(a)jouter (r)echerche (l)ister (q)uitter : a
Nom : DUPONT
Numero : 06 41 12
(a)jouter (r)echerche (l)ister (q)uitter : a
Nom : TOTO 
Numero : 07 23 12
(a) jouter (r)echerche (l) ister (q) uitter : 1DUPONT/06 41 12
TOTO/07 23 12
(a) jouter (r)echerche (l) ister (q) uitter : a
Nom : TOTO
TOTO est déjà dans l'annuaire.
(a) jouter (r) echerche (l) ister (q) uitter : rNom : DUPONT
Le numéro de DUPONT est le 06 41 12
(a) jouter (r)echerche (l) ister (q) uitter : rNom : TITI
TITI n'est pas dans l'annuaire.
(a)jouter (r)echerche (l)ister (q)uitter : q
```
Au début, le tableau est vide, ce qui signifie que les premières cases contiennent la chaîne "\_FIN".

a) Écrire la boucle principale et créez les deux tableaux. Les cases d'indice 0 doivent contenir la chaîne "\_FIN".

b) Écrire le code permettant d'ajouter une personne : demander le nom et le numéro, vérifier que ce nom n'existe pas déjà, vérifier que les tableaux ne sont pas pleins et ranger ces informations à la place de la chaîne "\_FIN" qui sera décalée d'un cran à droite.

- c) Écrire le code permettant de lister le contenu de l'annuaire.
- d) Écrire le code permettant d'afficher le numéro à partir du nom.

Bonus. Écrire le code permettant de supprimer un enregistrement. Pour cela, il faut demander le nom, vérifier que le nom est bien dans le tableau puis décaler d'un cran à gauche toutes les informations restantes .